## Datenblatt

## Kissenverpackung

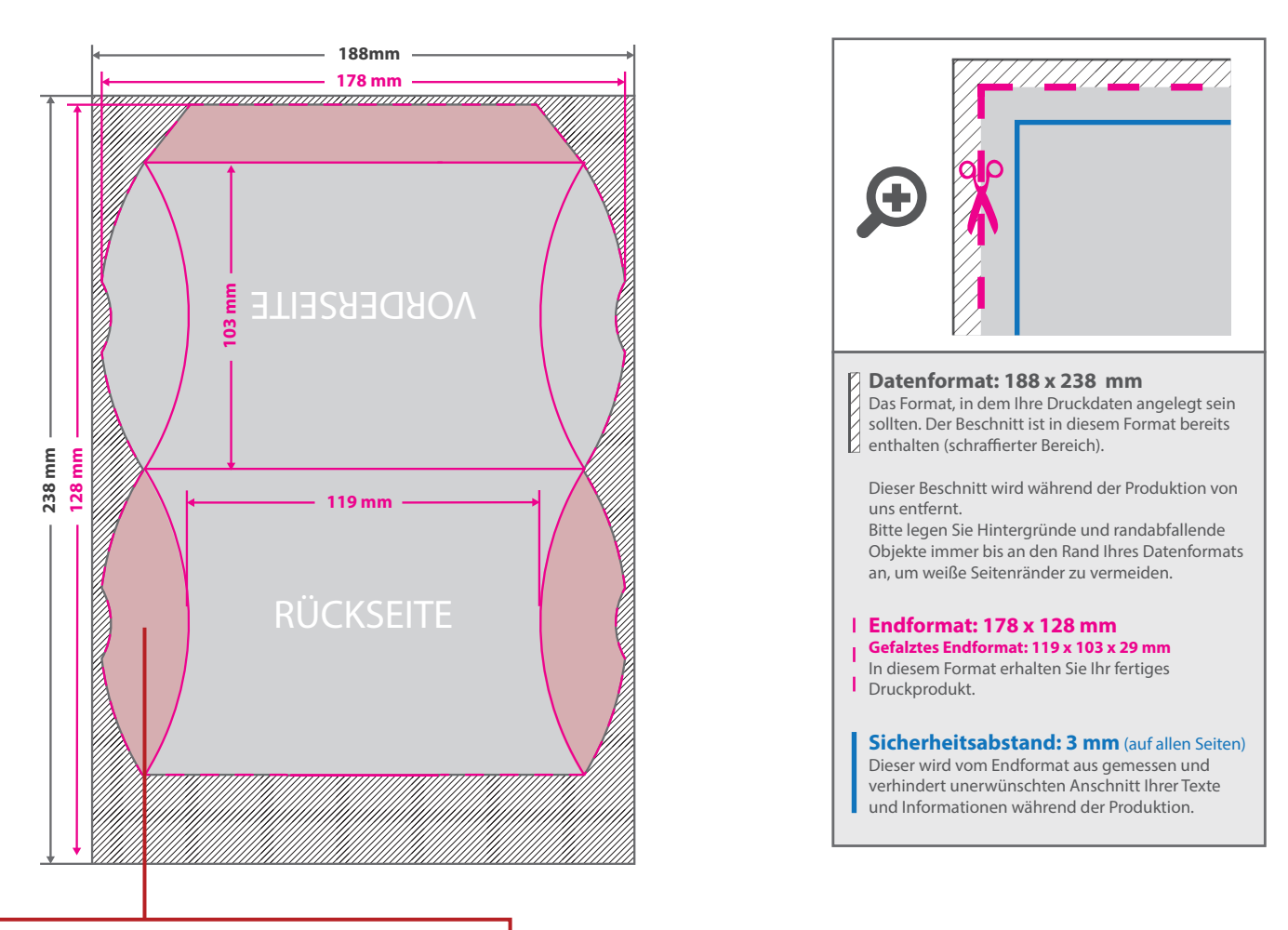

Bitte achten Sie darauf, dass die rot markierten Bereiche im gefalteten Zustand nicht zu sehen sind.

Aufgrund der Komplexität empfehlen wir Ihnen die "Druckvorlage (zur freien Verwendung)" als Schablone zu nutzen. Bevor Sie uns Ihre Datei zusenden, muss diese Schablone jedoch wieder entfernt werden.

## 5 Tipps zur fehlerfreien Gestaltung Ihrer Druckdaten

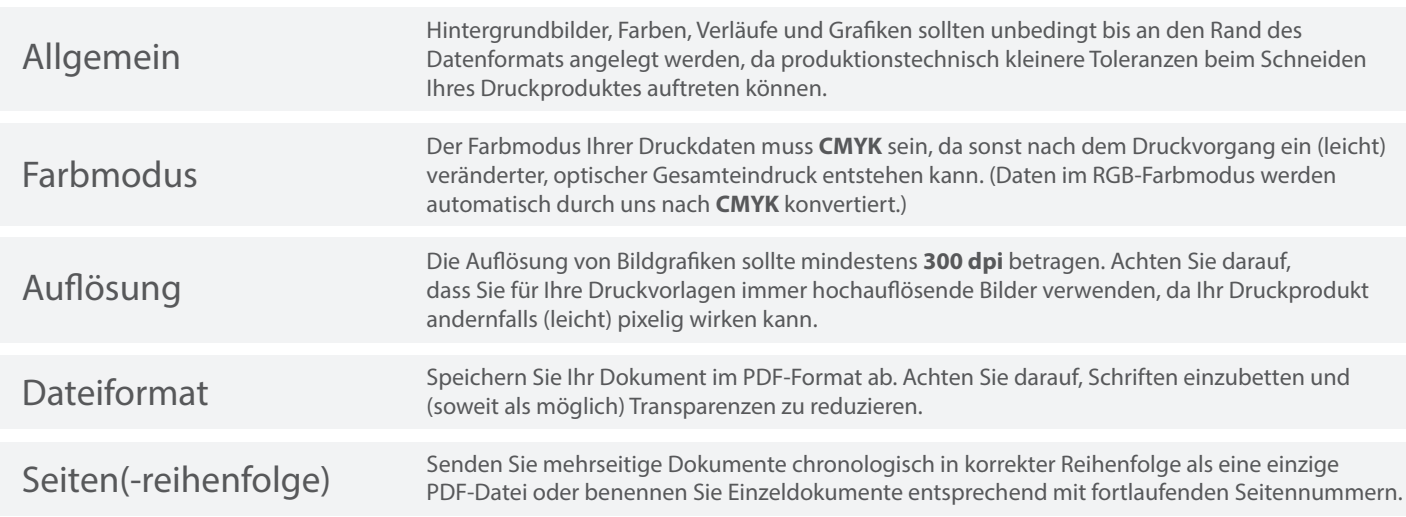